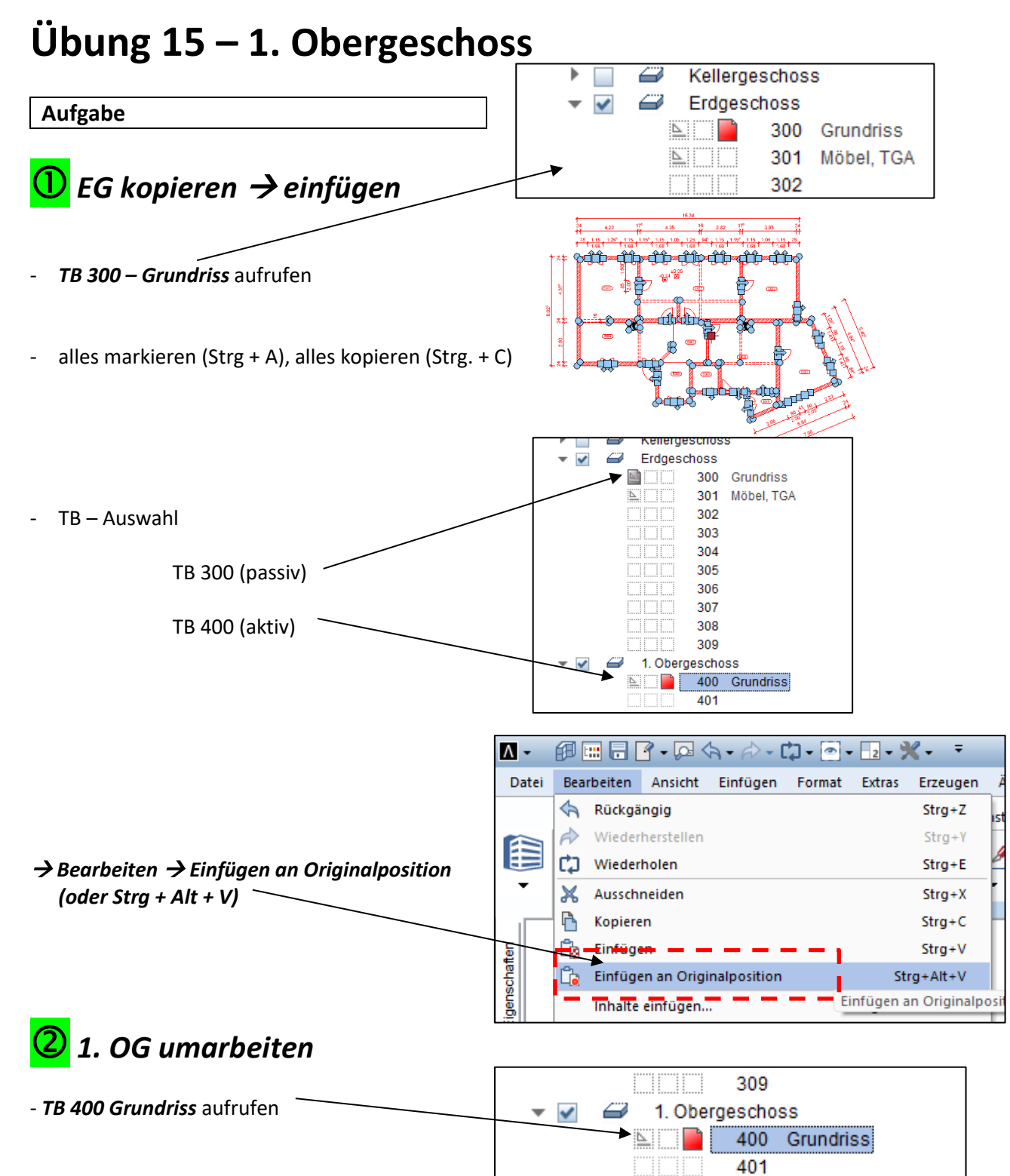

- folgende Änderungen vornehmen
	- alle *Räume* löschen
	- alle *Unterzüge* löschen
	- beide *Ausgangstüren* löschen
	- *Höhenkosten* löschen
	- *Innenwände* verlängern, löschen, anpassen
	- *Innenbemaßung* löschen, anpassen, neu zeichnen
	- *Außenbemaßung* löschen, anpassen, neu zeichnen

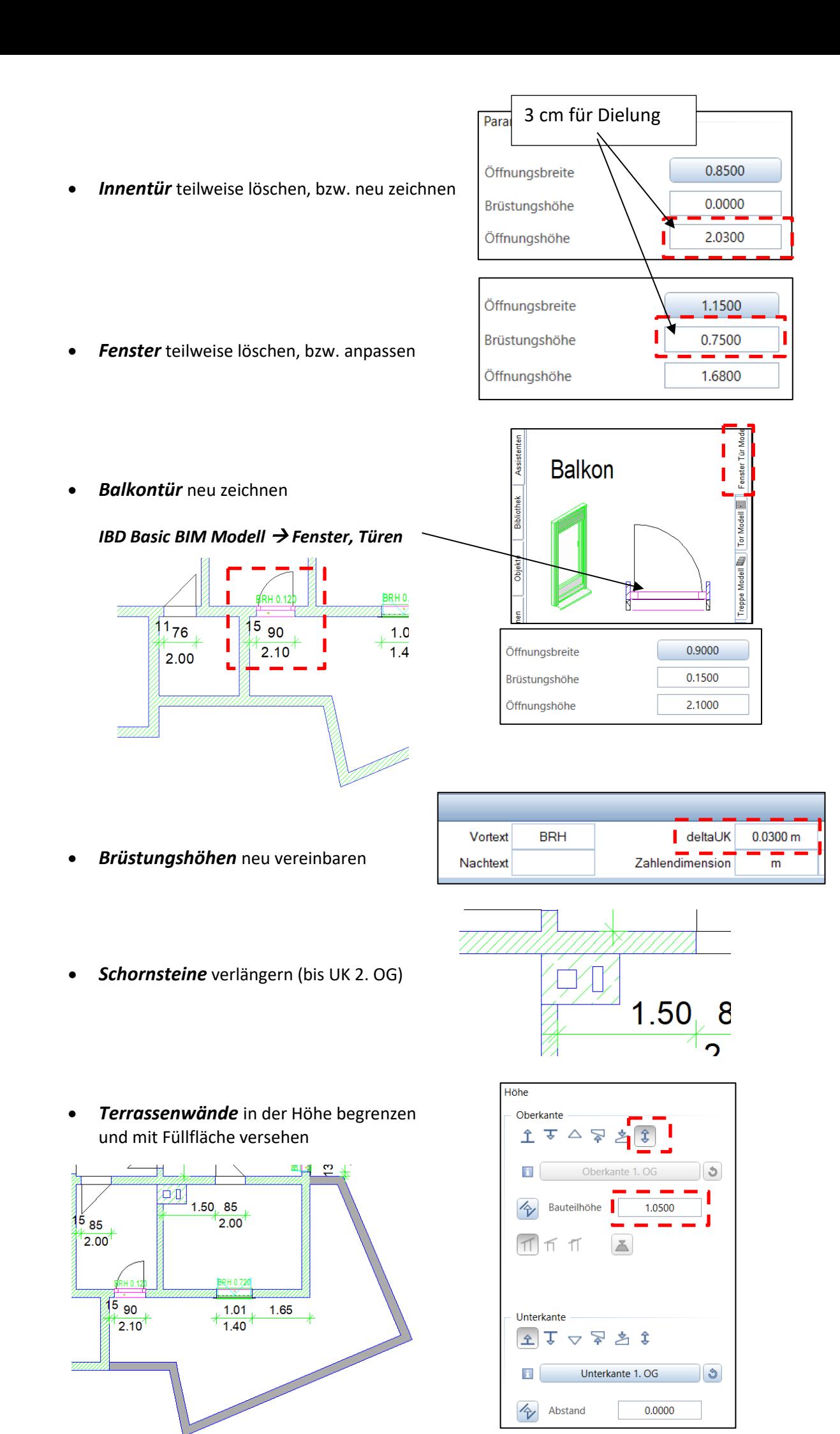

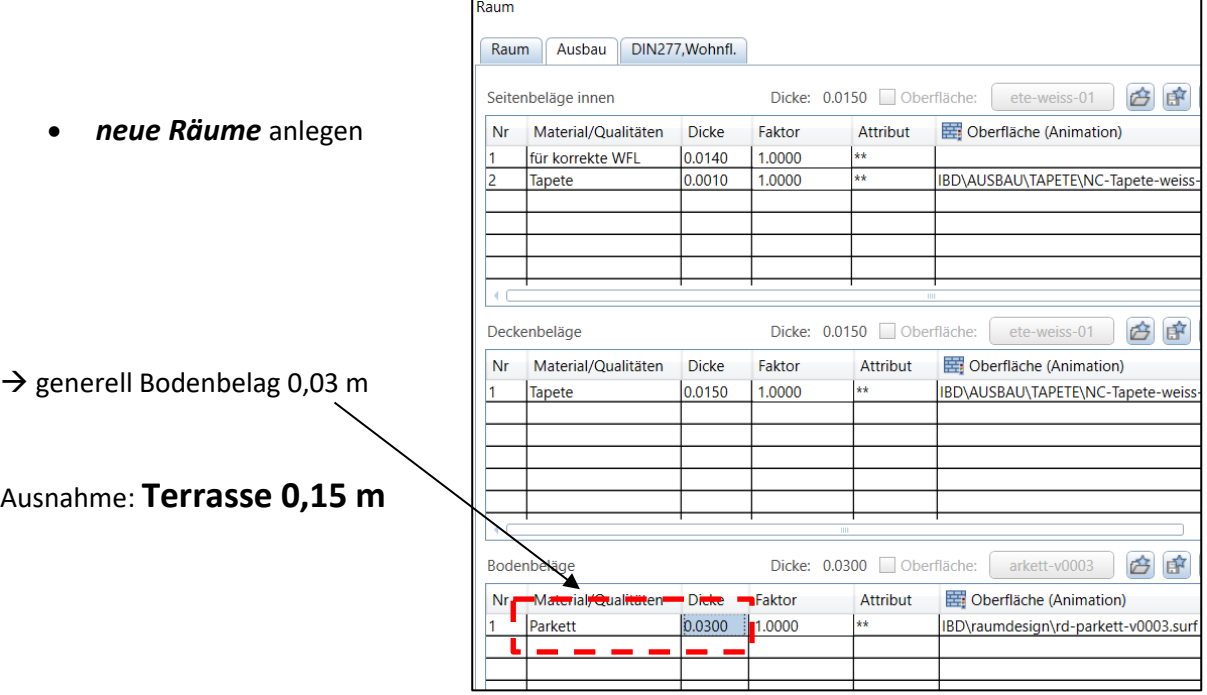

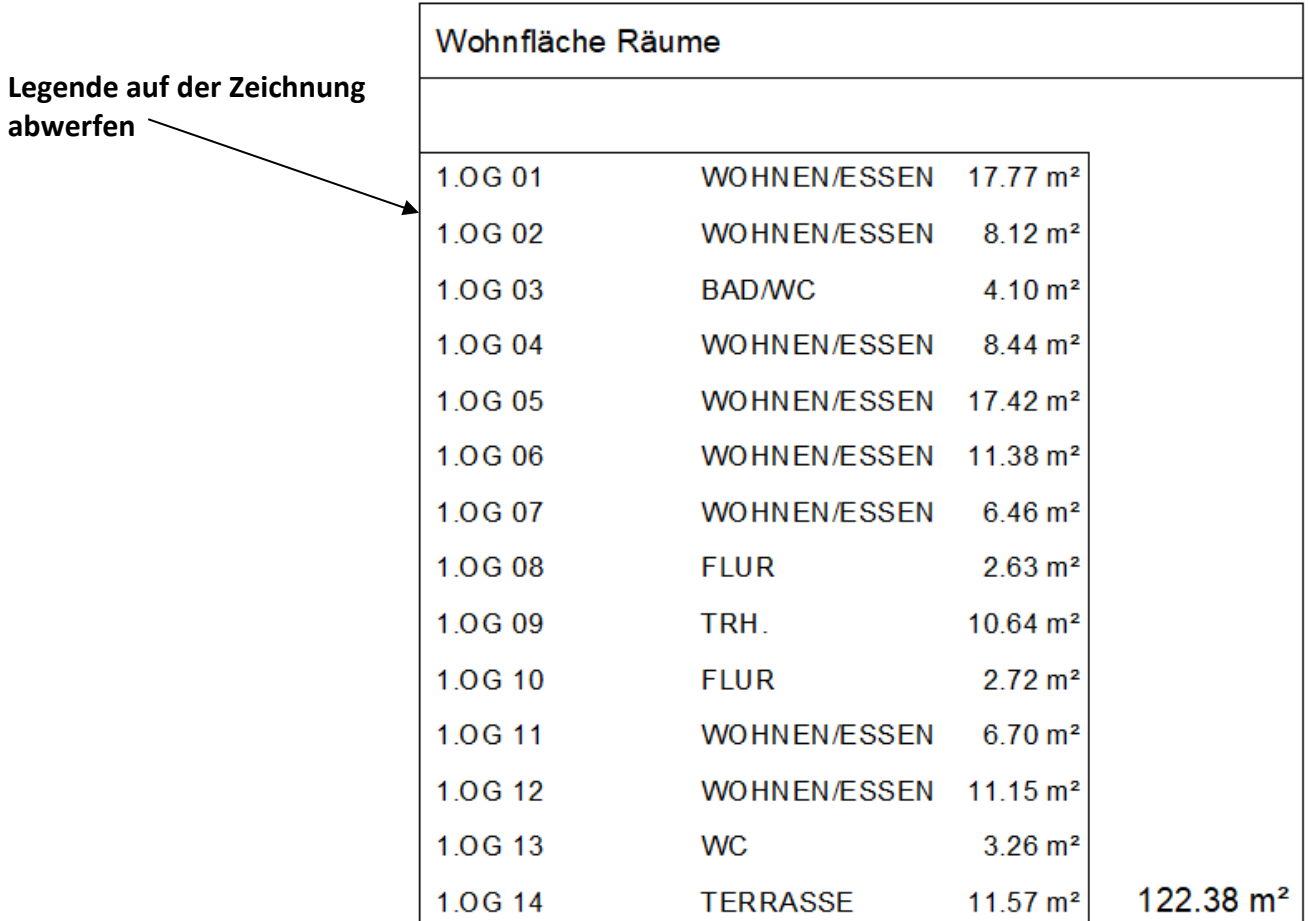

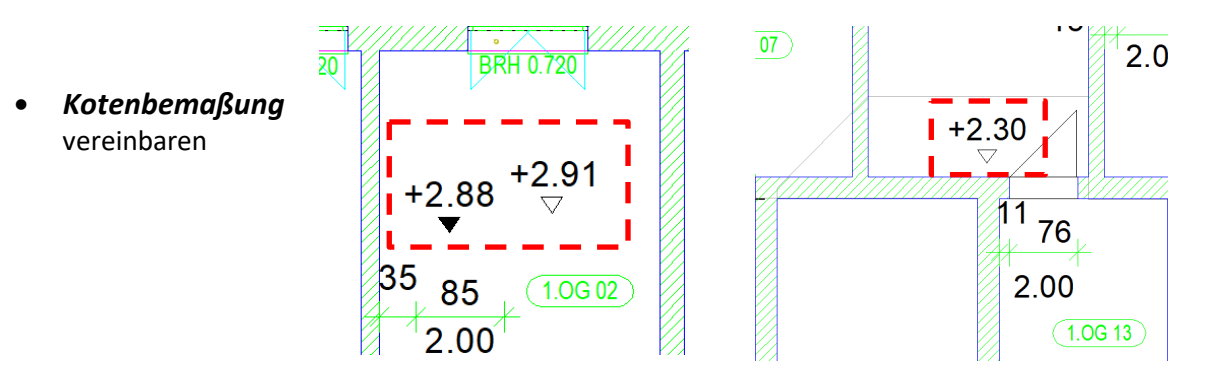

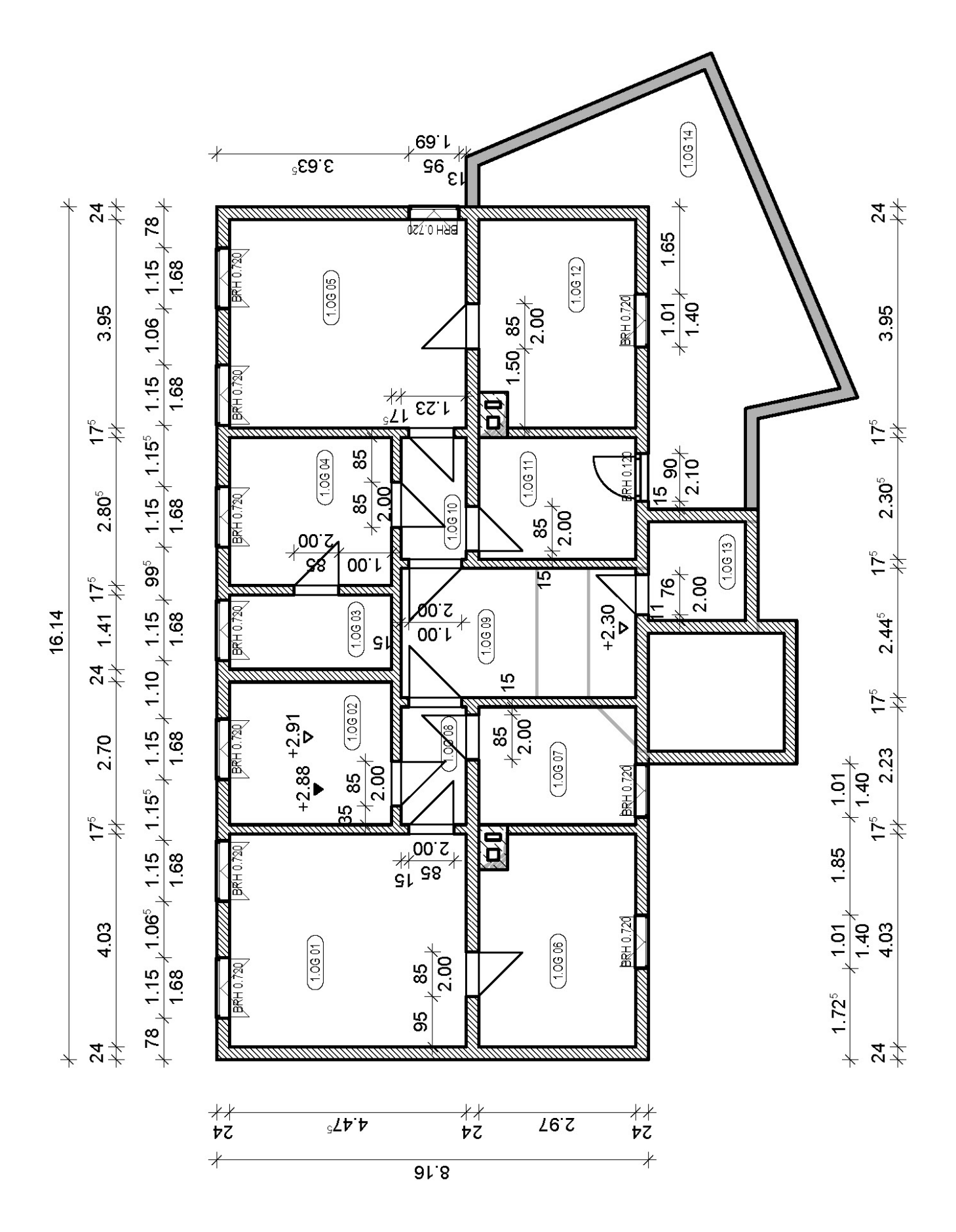